https://www.100test.com/kao\_ti2020/136/2021\_2022\_2005\_E5\_B9\_ B49\_E6\_9C\_c97\_136414.htm (27) Private Sub Form\_Click()a\$="54321" b\$="abcde"For j=l To 5Print Mid\$(a\$ 6-j<sub>1</sub>) Mid\$(b\$<sub>j</sub> 1) Next jPrintEnd Sub  $A)$ alb $2c3d45e$  B)a5b4c3d2el  $C)$ eld2c3b4a5D)la2b3c4d5e D :For 5 , Mid\$ a\$ b\$ a\$  $\mathsf{b}\mathsf{S}$  $la2b3c4d5e$   $(28)$   $Label1$ Option Base lPrivate Sub Form\_Click()Dim a(20)As IntegerFor k=l To  $20a(k)$ =k^2Next kLabel1. Caption=a(k) End Sub  $(A)$  400 B) 20 C) 441 D) D a 1-20 k  $21\tag{29}$ Text1 Command1 Private Sub Command1\_Click()n=Val(Text1. Text)If  $n \ge 2$ Thenf= $f1(n)Elsef=f2(n)End I fPrint$  nEnd SubPublic Function fl(ByRef x)X=x\*xn=x xEnd FunctiOnPublic Function f2(ByVa1  $x)X=X^*Xf2=x$  x xEnd FunctiOn A) 72 36 B) 108 36 C) 72 6 D) 108 6 A : 6  $n=6$  n

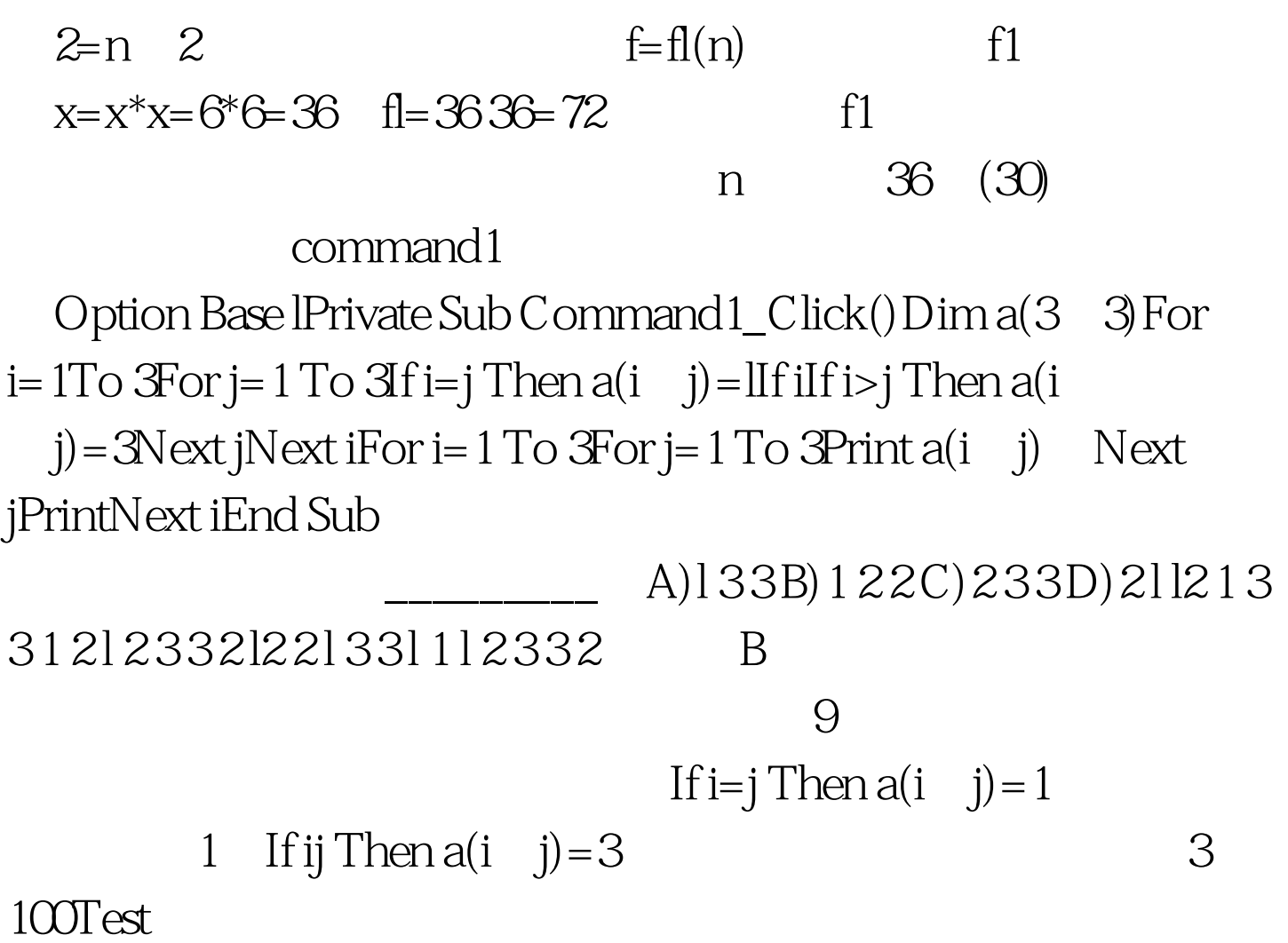

www.100test.com